## **ปฐมนิเทศการสอนเสริมชุดวิชา13201 สารสนเทศศาสตร์เบื้องต้น**

 สวัสดีนักศึกษา ในภาคการศึกษา 1/2554 ชุดวิชา13201 สารสนเทศศาสตร์เบ้ืองตน้ แขนง วชิาสารสนเทศศสตร์ไดจ้ดัใหม้ีการสอนเสริมทางไกลผา่ นอินเทอร์เน็ตแบบปฎิสัมพนัธ์โดยมี วัตถุประสงค์เพื่อให้นักศึกษาได้รับการสอนเสริมเติมเต็มในเนื้อหาสาระสำคัญของชุดวิชาและ ้ เพิ่มเติมความรู้ใหม่ๆให้เท่าทันกับความก้าวหน้าทางวิชาการจากผู้สอนโดยตรงรวมทั้งเปิดโอกาส ให้นักศึกษาสอบถามปัญหาข้อสงสัยในเนื้อหาวิชาผ่านทางโทรศัพท์และกระดานสนทนาผ่านทาง เว็บไซต์ของมหาวิทยาลัย

1.กำหนดการสอนเสริมชุดวิชา13201 สารสนเทศศาสตร์เบื้องต้น มีกำหนดการสอนเสริม ผา่ นทางอินเทอร์เน็ต ในภาคการศึกษา 1/2554จ านวน 3 คร้ัง ดงัน้ี

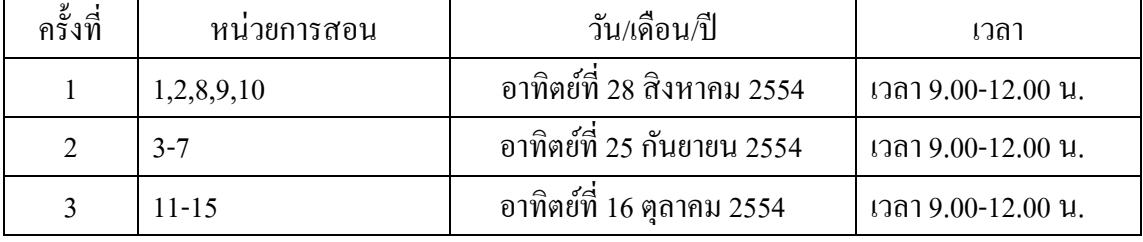

2.วิธีการเขา้รับการสอนเสริมผา่ นทางอินเทอร์เน็ต

- 1.1 นักศึกษาสามารถเข้ารับการสอนเสริมทาง [URL:http://www.stou.ac.th](http://www.stou.ac.th/)
- 1.2คลิกเลือก STOU Online
- 1.3คลิกเลือก eTutorials
- 1.4 คลิกเลือก ชุดวิชาสารสนเทศศาสตร์เบื้องต้น
- 1.5 คลิกเข้าห้องกระดานสนทนาสอนเสริม(สอบถามเนื้อหาสาระชุดวิชา ถ้ามี )

3.การเตรียมตวัเขา้รับการสอนเสริมผา่ นทางอินเทอร์เน็ตนกัศึกษาควรปฎิบตัิดงัน้ี

- 3.1 ศึกษาเอกสารการสอนชุดวิชาสารสนเทศศาสตร์เบื้องต้นล่วงหน้าก่อนเข้ารับ การสอนเสริม
- 3.2 วางแผนการศึกษาโดยจัดตารางเวลาเพื่อเข้ารับการสอนเสริมตามวัน เวลาที่กำหนด
- 3.3 ทดลองการเข้าสู่ระบบการสอนเสริมผ่านอินเทอร์เน็ต โดยปฏิบัติตามขั้นตอน การเขา้รับการสอนเสริมผา่ นทางอินเทอร์เน็ตข้างต้น

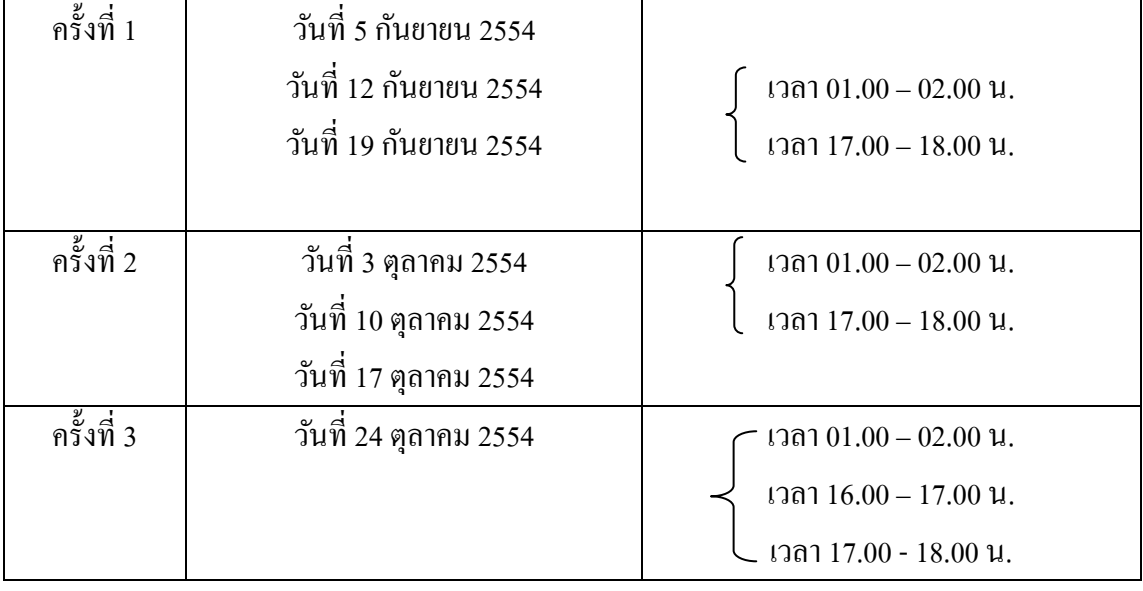

## นักศึกษาสามารถชมรายการย้อนหลังผา่ นสถานีโทรทัศน์ดาวเทียม STOU CHANNEL

หรือชมรายการย้อนหลังจาก Media On Demand ที่

1. [URL:http://www.stou.ac.th](http://www.stou.ac.th/) 2.คลิกเลือก STOU Online 3.คลิกเลือก Media On Demand 4.คลิกเลือก ชุดวิชาสารสนเทศศาสตร์เบื้องต้น

ในนามคณะกรรมการบริหารชุดวิชาสารสนเทศศาสตร์เบื้องต้น ขอส่งความปรารถนาดี มายงันกัศึกษาใหม้ีความมุ่งมนั่ ในการศึกษาและประสบความสา เร็จในการศึกษาทุกคน

คณะกรรมการบริหารชุดวิชา13201 สารสนเทศศาสตร์เบ้ืองตน้